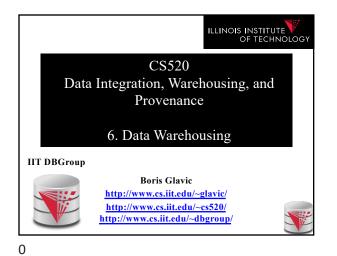

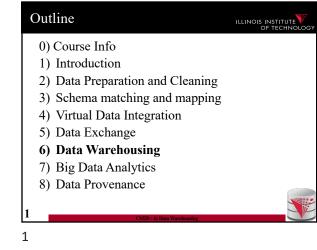

ILLINOIS INSTITUTE

6. What is Datawarehousing?

Store data in a different system (the datawarehouse) for analysis

concurrency control during analysis Heterogeneity and Distribution – Preprocess data coming from transactional databases to clean it and translate it into a unified

format before bulk-loading

- Bulk-load data to avoid wasting performance on

Solution:Performance

3

| 6 | . What is Datawarehousing?                                                                                                    |
|---|----------------------------------------------------------------------------------------------------|
| • | Problem: Data Analysis, Prediction, Mining                                                                                                    |
|   | – Example: Walmart                                                                                                    |
|   | - Transactional databases                                                                                                    |
|   | Run many "cheap" updates concurrently                                                                                                    |
|   | • E.g., each store has a database storing its stock and sales                                                                                                    |
|   | - Complex Analysis over Transactional Databases?                                                                                                    |
|   | <ul> <li>Want to analyze across several transactional databases         <ul> <li>E.g., compute total Walmart sales per month</li> <li>Distribution and heterogeneity</li> </ul> </li> </ul> |
|   | Want to run complex analysis over large datasets     Resource consumption of queries affects normal operations on transactional databases                                                   |
| 2 | CNS20 - 0) Data Warehousing                                                                                                    |

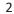

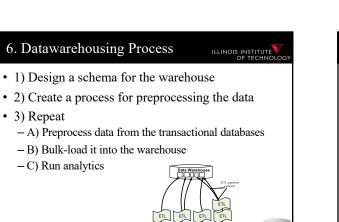

| 6. Overview                                                                                                    | ILLINOIS INSTITUTE |
|----------------------------------------------------------------------------------------------------|--------------------|
| <ul> <li>The multidimensional datamediate</li> <li>Multidimensional data model</li> <li>Relational implementations</li> </ul> | odel (cube)        |
| • Preprocessing and loading (E                                                                                                | TL)                |
| • Query language extensions<br>– ROLL UP, CUBE,                                                                               |                    |
| <ul> <li>Query processing in dataware</li> <li>Bitmap indexes</li> </ul>                                                      | ehouses            |
| <ul> <li>Query answering with views</li> <li>Self-tuning</li> </ul>                                                           |                    |
| _                                                                                                    |                    |
| 5 CS520 - 6) Data Warehous                                                                                                    | ing 🛛              |
|                                                                                                    |                    |

# 6. Multidimensional Datamodel

• Analysis queries are typically aggregating lower level facts about a business

- The revenue of Walmart in each state (country, city)
- The amount of toy products in a warehouse of a company per week
- The call volume per zip code for the Sprint network

-...

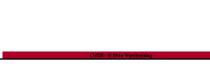

# 6. Multidimensional Datamodel

- Commonality among these queries:
  - At the core are facts: a sale in a Walmart store, a toy stored in a warehouse, a call made by a certain phone
  - Data is aggregated across one or more dimensions
    These dimensions are typically organized hierarchically: year - month - day - hour, country - state - zip
- Example

7

- The revenue (sum of sale amounts) of Walmart in each state

6

10

|       |                  |     |     |      |     |      | 20  | 14  |      |     |     |      | 2014 |     |      |     |      |     |
|-------|------------------|-----|-----|------|-----|------|-----|-----|------|-----|-----|------|------|-----|------|-----|------|-----|
|       |                  | 1.  | Qua | rter | 2.  | Quar | ter | 3.  | Quar | ter | 4.  | Quar | ter  | 1.  | Quar | ter | 2. 0 | λu  |
|       |                  | Jan | Feb | Mar  | Apr | May  | Jun | Jul | Aug  | Sep | Oct | Nov  | Dec  | Jan | Feb  | Mar | Apr  | May |
|       | car              | 3   | 7   | 6    | 37  | 7    | 92  | 37  | 7    | 92  | 37  | 7    | 92   | 37  | 7    | 92  | 2    |     |
| Тоу   | puppet           | 9   | 4   | 5    | 31  | 1    | 1   | 1   | 1    | 1   | 1   | 1    | 1    | 1   | 2    | 2   | 2    |     |
| Тоу   | Fishing rod      | 11  | 12  | 22   | 22  | 22   | 22  | 22  | 22   | 7   | 6   | 6    | 6    | 6   | 65   | 4   | 33   |     |
|       | Moby Dick        | 3   | 40  | 39   | 37  | 7    | 92  | 81  | 6    | 51  | 7   | 48   | 51   | 5   | 7    | 3   | 3    |     |
| Books | Mobile<br>devel. | 3   | 2   | 5    | 43  | 7    | 0   | 81  | 6    | 51  | 7   | 48   | 51   | 5   | 7    | 3   | 3    |     |
|       | King Lear        | 3   | 9   | 6    | 37  | 7    | 92  | 5   | 6    | 51  | 7   | 48   | 51   | 5   | 7    | 3   | 3    |     |

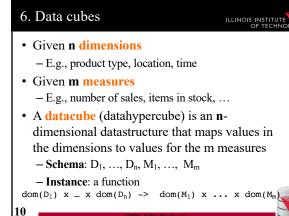

# 6. Generalization to multiple dimensions Given a fixed number of dimensions E.g., product type, location, time 6 Given some measure E.g., number of sales, items in stock, ... 9 In the multidimensional datamodel we store facts: the values of measures for a combination of values for the dimensions

9

### 6. Dimensions Illinois Institute of Technol

## Purpose

- Selection of descriptive data
- Grouping with desired level of granularity
- A dimension is define through a **containmenthierarchy**
- Hierarchies typically have several levels
- The **root level** represents the whole dimensions
- We may associate additional descriptive information with a elements in the hierarchy (e.g., number of residents in a city)

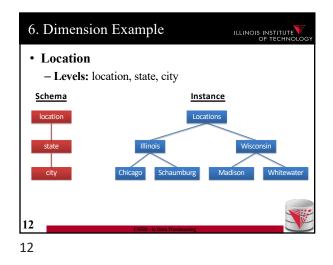

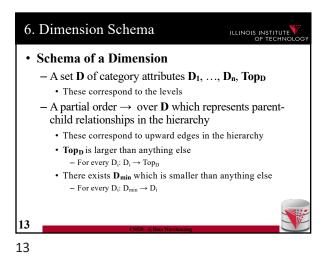

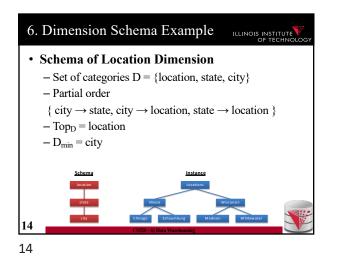

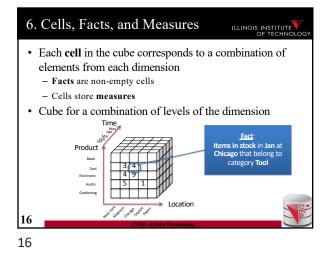

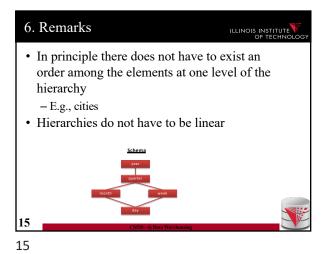

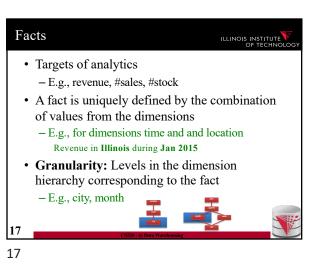

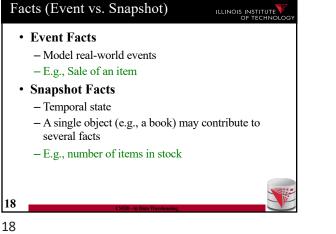

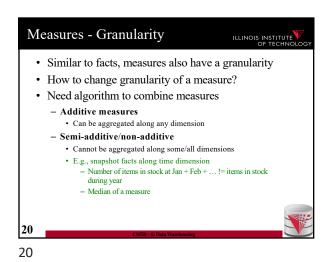

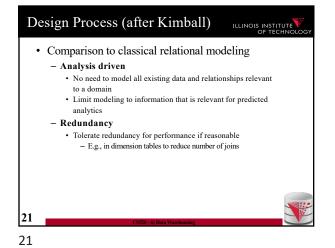

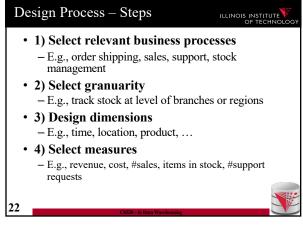

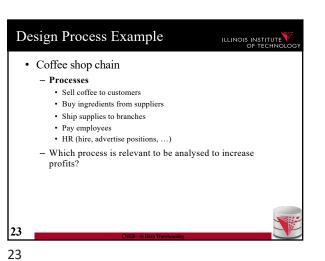

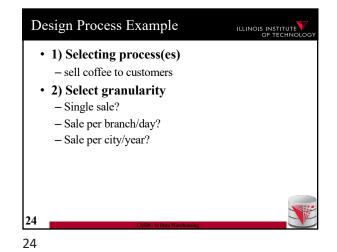

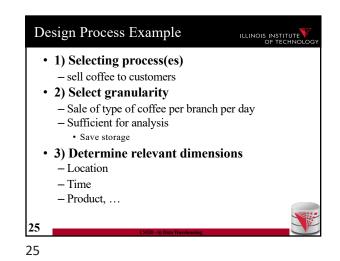

Design Process Example Design Process Example ILLINOIS INSTITUTE ILLINOIS INSTITUTE • 1) Selecting process(es) • 1) Selecting process(es) - sell coffee to customers - sell coffee to customers • 2) Select granularity • 2) Select granularity - Sale of type of coffee per branch per day - Sale of type of coffee per branch per day • 3) Determine relevant dimensions • 3) Determine relevant dimensions - Location (country, state, city, zip, shop) - Location (country, state, city, zip, shop) - Time (year, month, day) - Time (year, month, day) - Product (type, brand, product) - Product (type, brand, product) • 4) Select measures 26 27 27 26

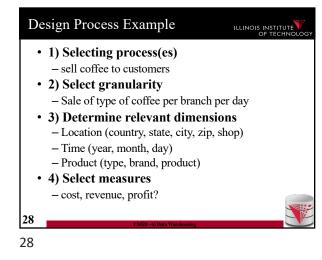

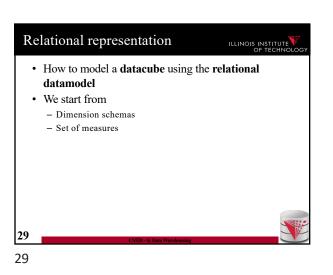

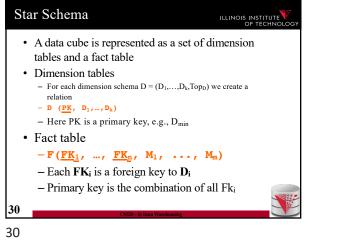

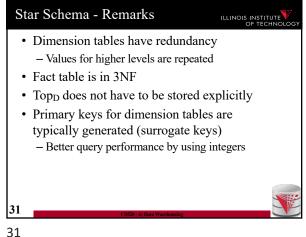

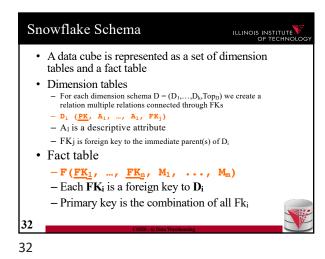

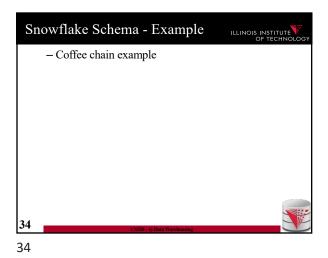

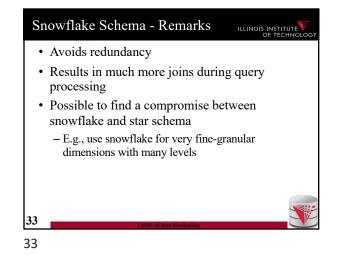

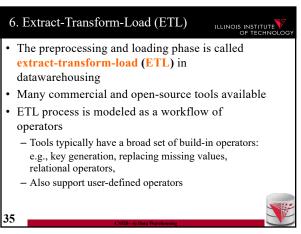

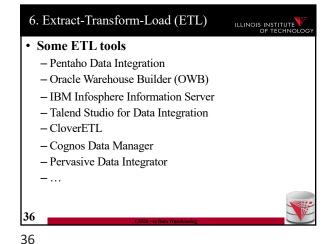

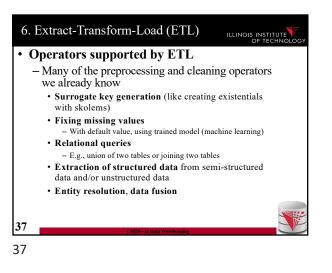

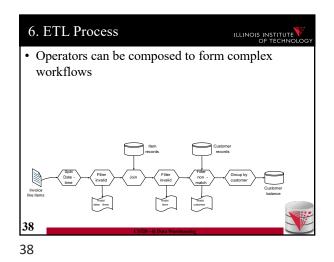

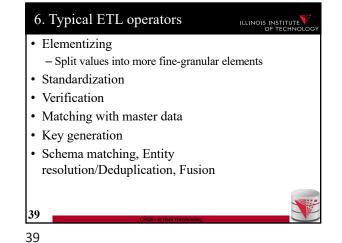

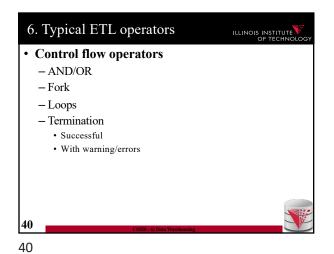

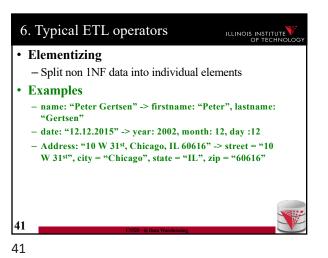

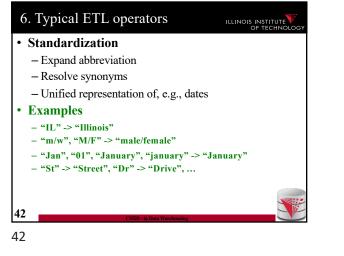

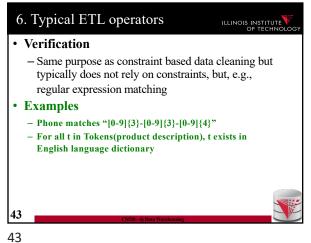

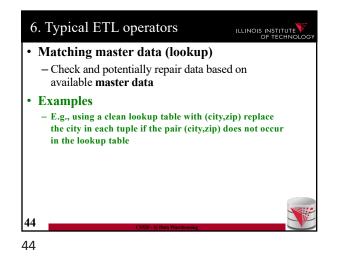

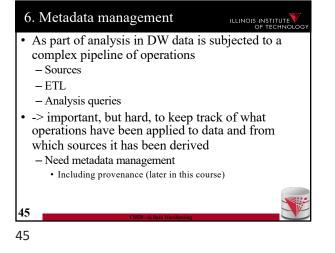

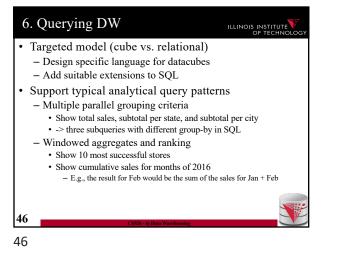

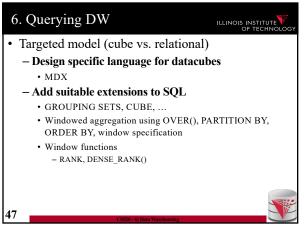

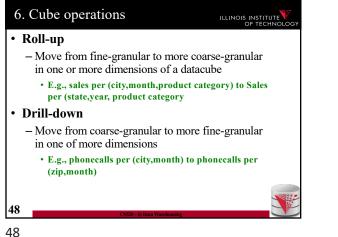

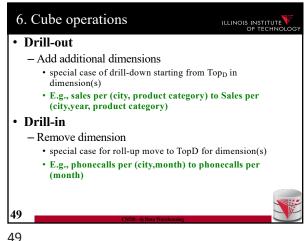

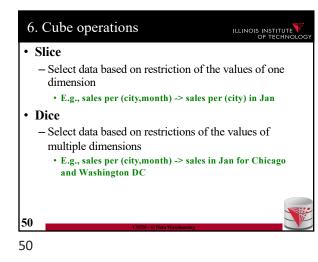

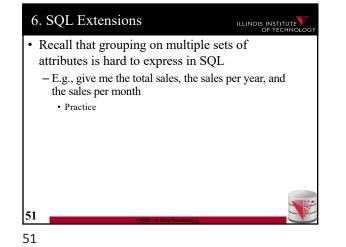

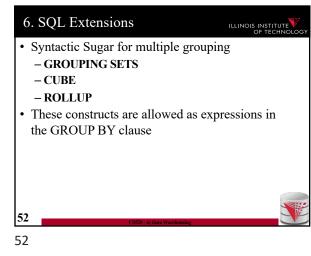

| 6. ( | GROUPING SETS ILLINOIS INSTITUTE                                                                       |
|------|----------------------------------------------------------------------------------------------------|
|      | ROUP BY <b>GROUPING SETS</b> ((set <sub>1</sub> ),, set <sub>n</sub> ))                                |
| • Ez | xplicitly list sets of group by attributes                                                             |
| • Se | emantics:                                                                                              |
| -    | Equivalent to UNION over duplicates of the query each with a group by clause GROUP BY set <sub>i</sub> |
| -    | Schema contains all attributes listed in any set                                                       |
| -    | For a particular set, the attribute not in this set are filled with NULL values                        |
|      |                                                                                                    |
| 53   | CS520 - 6) Data Warehousing                                                                            |
| 53   |                                                                                                    |

| 6. GROUPIN                                          | G SE               | ГS             |                                          | ILLINOIS INSTITUTE |
|-----------------------------------------------------|--------------------|----------------|------------------------------------------|--------------------|
| SELECT quarter,                                     |                    |                |                                          |                    |
| city,                                               |                    |                |                                          |                    |
| product_typ,                                        |                    |                |                                          |                    |
| SUM(profit)                                         | AS profi           | t              |                                          |                    |
| FROM facttable F, t                                 | ime T, 1           | ocation L,     | product I                                |                    |
| WHERE                                               |                    |                |                                          |                    |
| F.TID = T.TID                                       |                    | D = L.LID A    | ND F.PID                                 | = P.PID            |
| GROUP BY GROUPING S                                 |                    |                |                                          |                    |
| ( (quarter, cit                                     | y), (qua           | irter, produ   | ct_typ))                                 |                    |
|                                                     | city               |                |                                          | _                  |
| quarter                                             |                    | product typ    | profit                                   |                    |
| quarter<br>2010 Q1                                  | city               | Books          | profit<br>8347                           |                    |
|                                                     | city               |                |                                          |                    |
| 2010 Q1                                             |                    | Books          | 8347                                     | -                  |
| 2010 Q1<br>2012 Q2                                  |                    | Books<br>Books | 8347<br>7836                             |                    |
| 2010 Q1<br>2012 Q2<br>2012 Q2<br>2012 Q2<br>2012 Q2 |                    | Books<br>Books | 8347<br>7836<br>12300                    |                    |
| 2010 Q1<br>2012 Q2<br>2012 Q2<br>2012 Q2<br>2012 Q2 | Chicago<br>Seattle | Books<br>Books | 8347<br>7836<br>12300<br>12344<br>124345 |                    |

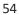

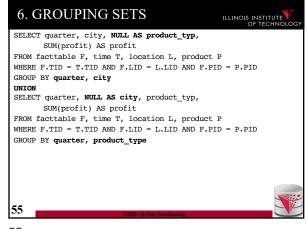

| 6. GRO                        | JPING SETS                                                       | ILLINOIS INSTITUTE |
|-------------------------------|------------------------------------------------------------------|--------------------|
| Problem                       | 1:                                                               |                    |
|                               | o distinguish between NULLs b<br>ing sets and NULL values in a g |                    |
| colum                         |                                                                  |                    |
| GROUP BY GROUPING ( (quarter, | <pre>#G SETS city), (quarter, product_typ), (quarter, p.</pre>   | roduct_typ, city)  |
|                               |                                                                  |                    |
|                               | quarter city product_typ profit                                  |                    |
|                               | 2010 Q1 Did not group on 8347                                    |                    |
|                               | 2012 Q2 product_typ or this is<br>the group for all NULL 7836    |                    |
|                               | 2012 Q2 values in product typ? 12300                             |                    |
|                               | 2012 Q2 Chicago 12344                                            |                    |
|                               | 2012 Q2 Seattle 124345                                           | 5                  |
|                               | 2012 Q2 Seattle Gardening 12343                                  |                    |
| 56                            | CS520 - 6) Data Warehousing                                      |                    |
| 56                            |                                                                  |                    |

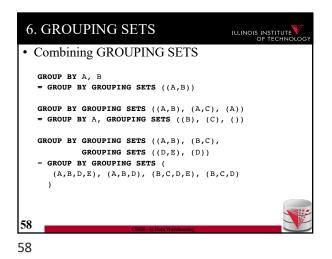

| 6. GR            | OUPI       | NG S           | ETS                   |             |             | INSTITUTE |
|------------------|------------|----------------|-----------------------|-------------|-------------|-----------|
| • Soluti         | on:        |                |                       |             |             |           |
| - GR             | OUPIN      | G prec         | licate                |             |             |           |
| -GO              | UPINC      | $\dot{i}(A) =$ | 1 if groupe           | d on attr   | ibute A. (  | ) else    |
| SELECT GRO       |            | · /            | 0 1                   |             |             |           |
| <br>GROUP BY GRO | UPING SETS | 5              |                       |             |             |           |
| ( (quart         | er, city), | (quarte)       | r, product_typ)       | , (quarter, | product_typ | , city)   |
|                  | quarter    | city           | product_typ           | profit      | grp_prd     |           |
|                  | 2010 Q1    |                | Books                 | 8347        | 1           |           |
|                  | 2012 Q2    |                | Books                 | 7836        | 1           | 1         |
|                  | Nowit      | 's clear!      | Gardening             | 12300       | 1           | 1         |
|                  | NOWIC      | S CIEdi :      |                       | 12344       | 0           | ]         |
|                  | 2012 QZ    | Seattle        | $\bigcirc$            | 124345      | 1           |           |
|                  | 2012 Q2    | Seattle        | Gardening             | 12343       | 1           |           |
| 57               |            |                | CS520 - 6) Data Warel | housing     |             |           |

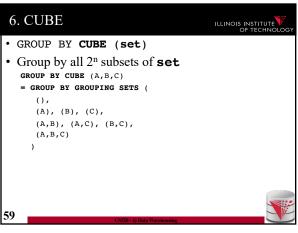

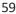

| 6. CUBE                                                                                 | ILLINOIS INSTITUTE |
|-----------------------------------------------------------------------------------------|--------------------|
| • GROUP BY ROLLUP(A1,, An)                                                              |                    |
| Group by all prefixes                                                                   |                    |
| • Typically different granularity levels from dimension hierarchy, e.g., year-month-day | single             |
| - Database can often find better evaluation strate                                      | egy                |
| GROUP BY ROLLUP (A, B, C)                                                               |                    |
| = GROUP BY GROUPING SETS (                                                              |                    |
| (A,B,C),                                                                                |                    |
| (A,B),                                                                                  |                    |
| (A),                                                                                    |                    |
| ()                                                                                      |                    |
| )                                                                                       |                    |
|                                                                                         |                    |
|                                                                                         |                    |
| 60                                                                                      |                    |
| CS520 - 6) Data Warehousing                                                             |                    |
| 60                                                                                      |                    |

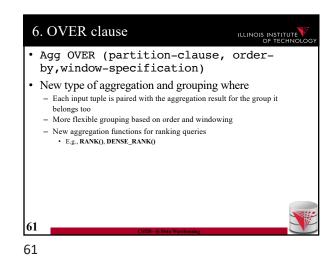

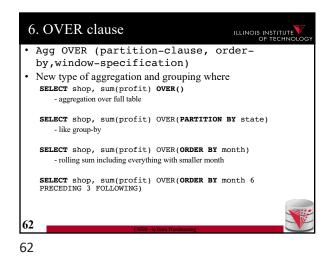

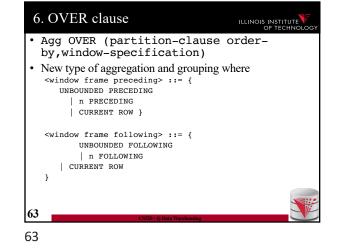

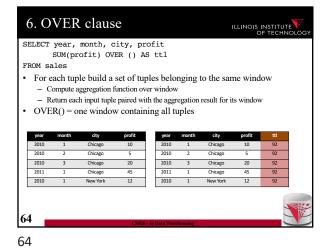

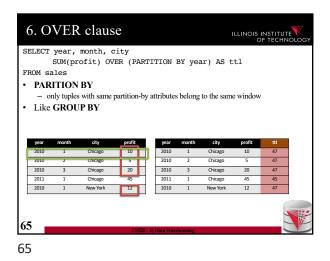

| SUM(profit) OVER (ORDER BY year, month) AS ttl<br>PROM sales<br>• ORDER BY<br>- Order tuples on these expressions<br>- Only tuples which are <= to the order as the current tuple belong to the san<br>window<br>• E.g., can be used to compute an accumulate total | ne  |
|----------------------------------------------------------------------------------------------------|-----|
| <ul> <li>Order tuples on these expressions</li> <li>Only tuples which are &lt;= to the order as the current tuple belong to the sar window</li> </ul>                                                                                                    | ne  |
| <ul> <li>Order tuples on these expressions</li> <li>Only tuples which are &lt;= to the order as the current tuple belong to the sar window</li> </ul>                                                                                                    | ne  |
| <ul> <li>Only tuples which are &lt;= to the order as the current tuple belong to the sar<br/>window</li> </ul>                                                                                                    | ne  |
|                                                                                                    |     |
| year month city profit year month city profit                                                                                                    | ttl |
| 2010 1 Chicago 10 2010 1 Chicago 10                                                                                                    | 22  |
| 2010 2 Chicago 5 2010 2 Chicago 5                                                                                                    | 27  |
| 2010 3 Chicago 20 2010 3 Chicago 20                                                                                                    | 47  |
| 2011 1 Chicago 45 2011 1 Chicago 45                                                                                                    | 92  |
| 2010 1 New York 12 2010 1 New York 12                                                                                                    | 22  |

| 6  | 6. O'                        | VEF                  | claus C                               | e                       |                              |                 |                                       |               | INSTITUTE      |
|----|------------------------------|----------------------|---------------------------------------|-------------------------|------------------------------|-----------------|---------------------------------------|---------------|----------------|
| SE | LECT                         | year,                | month, c                              | ity                     |                              |                 |                                       |               |                |
|    | :                            | SUM(pi               | ofit) OV                              | ER (ORD                 | ER BY y                      | ear, m          | month) A                              | S ttl         |                |
| FR | OM sa                        | les                  |                                       |                         |                              |                 |                                       |               |                |
| •  | ORD                          | ER B                 | Y                                     |                         |                              |                 |                                       |               |                |
|    | - 0                          | rder tup             | es on these e                         | xpressions              |                              |                 |                                       |               |                |
|    | - OI                         |                      | es which are                          |                         |                              | current         | tuple belor                           | ng to the s   | same           |
|    | Fσ                           | can be               | used to co                            | mnute a                 | n accumi                     | ilate to        | tal                                   |               |                |
| ·  | 0.                           |                      |                                       | •                       |                              |                 |                                       |               |                |
|    | year                         | month                | city                                  | profit                  | year                         | month           | city                                  | profit        | ttl            |
|    | yean<br>2010                 | month<br>1           | city<br>Chicago                       | profit                  | year<br>2010                 | month           | <b>city</b><br>Chicago                | 10            | 22             |
|    | year<br>2010<br>2010         | month<br>1<br>2      | city<br>Chicago<br>Chicago            | profit<br>10<br>5       | year<br>2010<br>2010         | month<br>1<br>2 | city<br>Chicago<br>Chicago            | 10<br>5       | 22<br>27       |
|    | year<br>2010<br>2010<br>2010 | month<br>1<br>2<br>3 | city<br>Chicago<br>Chicago<br>Chicago | profit<br>10<br>5<br>20 | year<br>2010<br>2010<br>2010 | month 1 2 3     | city<br>Chicago<br>Chicago<br>Chicago | 10<br>5<br>20 | 22<br>27<br>47 |
|    | year<br>2010<br>2010         | month<br>1<br>2      | city<br>Chicago<br>Chicago            | profit<br>10<br>5       | year<br>2010<br>2010         | month<br>1<br>2 | city<br>Chicago<br>Chicago            | 10<br>5       | 22<br>27       |

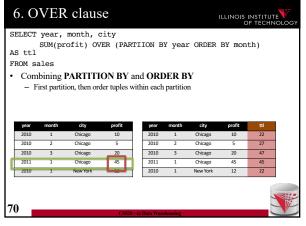

| SELECT                     |                                     | month, c<br>ofit) OV                     | -                 | ER BY y              | ear, m          | nonth) A                   | s ttl        |           |  |
|----------------------------|-------------------------------------|------------------------------------------|-------------------|----------------------|-----------------|----------------------------|--------------|-----------|--|
| FROM S                     | ales                                |                                          |                   |                      |                 |                            |              |           |  |
| ORI                        | DER BY                              | 7                                        |                   |                      |                 |                            |              |           |  |
|                            |                                     | es on these e                            | xpression         | s                    |                 |                            |              |           |  |
| - 0                        | лиу (upie                           | s which are ·                            | $\sim - 10$ the 0 | sruer as the         | current         | upie belor                 | ig to the s  | ame       |  |
| W                          | vindow                              | used to co                               | ompute a          | n accum              | ilate to        | otal                       |              |           |  |
| W                          | vindow                              |                                          | ompute a          | n accumi             | ilate to        | otal                       | profit       | ttl       |  |
| w<br>E.g.,                 | vindow<br>can be                    | used to co                               | •                 |                      |                 |                            | profit<br>10 | ttl<br>22 |  |
| w<br>E.g.,<br>year         | can be                              | used to co                               | profit            | year                 | month           | city                       |              |           |  |
| W<br>E.g.,<br>Vear<br>2010 | vindow<br>can be<br>month           | used to co<br>city<br>Chicago            | profit            | year<br>2010         | month           | <b>city</b><br>Chicago     | 10           | 22        |  |
| W<br>E.g.,<br>2010<br>2010 | vindow<br>can be<br>month<br>1<br>2 | used to co<br>city<br>Chicago<br>Chicago | profit            | year<br>2010<br>2010 | month<br>1<br>2 | city<br>Chicago<br>Chicago | 10<br>5      | 22<br>27  |  |

|              |            | month, c<br>ofit) OV | -           | R BV V | oar r   | nonth) A | s ++1  |     |
|--------------|------------|----------------------|-------------|--------|---------|----------|--------|-----|
| ROM s        |            | 0110) 01             | 210 (0102   |        | our / 1 |          | 0 001  |     |
| OR           | DER BY     | 7                    |             |        |         |          |        |     |
| - (          | Order tupl | es on these e        | expressions |        |         |          |        |     |
|              | -          | used to co           |             |        |         |          |        |     |
| year         | month      | city                 | profit      | year   | month   | city     | profit | ttl |
| 2010         | 1          | Chicago              | 10          | 2010   | 1       | Chicago  | 10     | 22  |
| 2010         | 2          | Chicago              | 5           | 2010   | 2       | Chicago  | 5      | 27  |
|              | 3          | Chicago              | 20          | 2010   | 3       | Chicago  | 20     | 47  |
| 2010         |            | Chicago              | 45          | 2011   | 1       | Chicago  | 45     | 92  |
| 2010<br>2011 | 1          |                      |             |        | 1       | New York | 12     | 22  |
|              | 1          | New York             | 12          | 2010   | 1       |          |        |     |

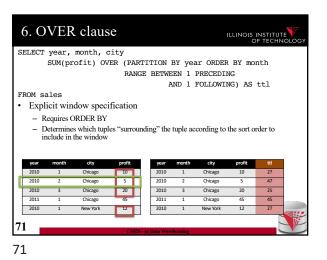

| 010         1         Chicago         10         2010         1         Chicago         10         22           010         2         Chicago         5         2010         2         Chicago         5         37           010         3         Chicago         2010         3         Chicago         20         70                                                                                                    | LECT                              |                       | month, c                                                               | -                       |                                      |                      |                                          |                               |                             |   |
|----------------------------------------------------------------------------------------------------|-----------------------------------|-----------------------|------------------------------------------------------------------------|-------------------------|--------------------------------------|----------------------|------------------------------------------|-------------------------------|-----------------------------|---|
| AND 1 FOLLOWING) AS ttl<br>M sales<br>Explicit window specification<br>- Requires ORDER BY<br>- Determines which tuples "surrounding" the tuple according to the sort order to<br>include in the window                                                                                                    |                                   | SUM(pr                | ofit) OV                                                               | ER (ORD                 | DER BY y                             | ear, r               | nonth                                    |                               |                             |   |
| M sales<br>Explicit window specification<br>- Requires ORDER BY<br>- Determines which tuples "surrounding" the tuple according to the sort order to<br>include in the window                                                                                                    |                                   |                       |                                                                        | ROWS                    | 5 BETWEE                             | N 1 P                | RECEDIN                                  | G                             |                             |   |
| Explicit window specification         - Requires ORDER BY         - Determines which tuples "surrounding" the tuple according to the sort order to include in the window         example in the window         example in the window <td></td> <td></td> <td></td> <td></td> <td>I</td> <td>ND 1</td> <td>FOLLOWI</td> <td>NG) AS</td> <td>ttl</td> <td></td>                                                                                                    |                                   |                       |                                                                        |                         | I                                    | ND 1                 | FOLLOWI                                  | NG) AS                        | ttl                         |   |
|                                                                                                    | ROM sa                            | ales                  |                                                                        |                         |                                      |                      |                                          |                               |                             |   |
| - Determines which tuples "surrounding" the tuple according to the sort order to include in the window<br>exer month city profit til 2010 1 Chicago 10 2010 2 Chicago 5 37 2010 3 Chicago 20 70                                                                                                    | Expl                              | icit win              | dow speci                                                              | fication                |                                      |                      |                                          |                               |                             |   |
| - Determines which tuples "surrounding" the tuple according to the sort order to include in the window<br>exer month city profit til 2010 1 Chicago 10 2010 2 Chicago 5 37 2010 3 Chicago 20 70                                                                                                    |                                   |                       | •                                                                      |                         |                                      |                      |                                          |                               |                             |   |
| include in the window<br>(ex. month city profit til<br>2010 1 Chicago 10<br>2010 2 Chicago 5<br>2010 3 Chicago 20<br>2010 3 Chicago 20<br>2 | - R                               | equires (             | RDFR BY                                                                |                         |                                      |                      |                                          |                               |                             |   |
| rest         month         city         profit         year         month         city         profit         ttl           010         1         Chicago         10         2010         1         Chicago         10         22           010         2         Chicago         5         2010         2         Chicago         5         37           010         3         Chicago         20         3         Chicago         20         70                                                                                                    |                                   |                       |                                                                        | aa "anman               | nding", the                          | tu <b>n</b> la aa    | oording to                               | the cort or                   | dar ta                      |   |
| 010         1         Chicago         10         2010         1         Chicago         10         22           010         2         Chicago         5         2010         2         Chicago         5         37           010         3         Chicago         2010         3         Chicago         20         70                                                                                                    | - D                               | etermine              | s which tupl                                                           | es "surrou              | nding" the                           | tuple ac             | cording to                               | the sort or                   | der to                      |   |
| 010         1         Chicago         10         2010         1         Chicago         10         22           010         2         Chicago         5         2010         2         Chicago         5         37           010         3         Chicago         2010         3         Chicago         20         70                                                                                                    | - D                               | etermine              | s which tupl                                                           | es "surrou              | nding" the                           | tuple ac             | cording to                               | the sort or                   | rder to                     |   |
| Olio 2         Chicago         5         2010         2         Chicago         5           010 3         Chicago         201         3         Chicago         20         70                                                                                                    | – D<br>ir                         | etermine<br>aclude in | s which tupl<br>the window                                             |                         |                                      |                      | -                                        |                               | der to                      | _ |
| Other         Other         Other <th< td=""><td>– D<br/>ir</td><td>etermine<br/>nclude in</td><td>s which tupl<br/>the window<br/>city</td><td>profit</td><td>year</td><td>month</td><td>city</td><td>profit</td><td>ttl</td><td></td></th<>                                                                                                    | – D<br>ir                         | etermine<br>nclude in | s which tupl<br>the window<br>city                                     | profit                  | year                                 | month                | city                                     | profit                        | ttl                         |   |
|                                                                                                    | - D<br>ir<br>year<br>2010         | nonth                 | s which tupl<br>the window<br>city<br>Chicago                          | profit<br>10            | year<br>2010                         | month                | <b>city</b><br>Chicago                   | profit<br>10                  | ttl<br>22                   |   |
| 1011 1 Chicago 45 2011 1 Chicago 45 65                                                                                                    | - D<br>ir<br>2010<br>2010         | month<br>2            | s which tupl<br>the window<br>city<br>Chicago<br>Chicago               | profit<br>10<br>5       | year<br>2010<br>2010                 | month<br>1<br>2      | city<br>Chicago<br>Chicago               | profit<br>10<br>5             | ttl<br>22<br>37             |   |
| 2010 1 New York 12 2010 1 New York 12 27                                                                                                    | - D<br>ir<br>2010<br>2010<br>2010 | month<br>2<br>3       | s which tupl<br>the window<br>Chicago<br>Chicago<br>Chicago            | profit<br>10<br>5<br>20 | year<br>2010<br>2010<br>2010         | month<br>1<br>2<br>3 | city<br>Chicago<br>Chicago<br>Chicago    | profit<br>10<br>5<br>20       | ttl<br>22<br>37<br>70       |   |
| UIU I New York IZ ZUIU I New York IZ Z/                                                                                                    | - D<br>ir<br>2010<br>2010         | month<br>2<br>3<br>1  | s which tupl<br>the window<br>Chicago<br>Chicago<br>Chicago<br>Chicago | profit<br>10<br>5<br>20 | year<br>2010<br>2010<br>2010<br>2011 | month 1 2 3 1        | Chicago<br>Chicago<br>Chicago<br>Chicago | profit<br>10<br>5<br>20<br>45 | ttl<br>22<br>37<br>70<br>65 |   |
|                                                                                                    | – D<br>ir                         | etermine<br>nclude in | s which tupl<br>the window<br>city                                     | profit                  | year                                 | month                | city                                     | profit                        | tti                         |   |

| • Multidimensional expressions (MI         | DX)         |
|--------------------------------------------|-------------|
| - Introduced by Microsoft                  |             |
| - Query language for the cube data mo      | odel        |
| – SQL-like syntax                          |             |
| Keywords have different meaning            |             |
| – MDX queries return a multi-dimensi       | onal report |
| • 2D = spreadsheet                         |             |
| • 3D or higher, e.g., multiple spreadsheet | s           |
|                                            |             |
| 73                                         | 1           |

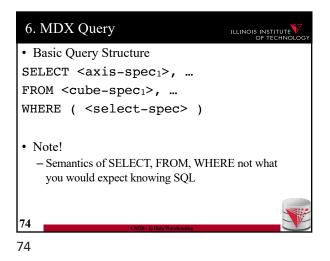

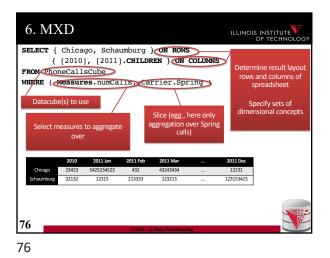

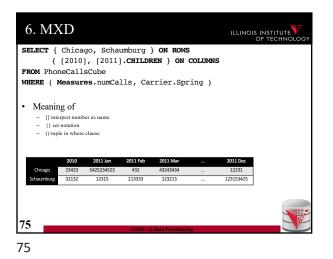

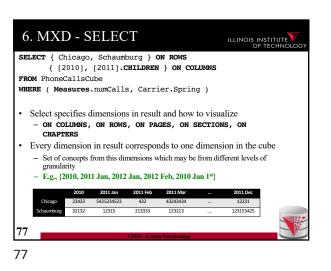

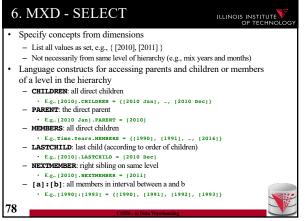

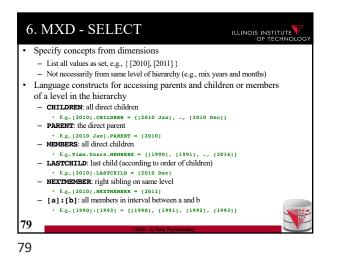

6. MXD - SELECT ILLINOIS INSTITUTE Nesting of sets: CROSSJOIN - Project two dimensions into one - Forming all possible combinations SELECT CROSSJOIN ( { Chicago, Schaumburg }, { [2010], [2011] } ) ON ROWS { [2010], [2011].CHILDREN } ON COLUMNS FROM PhoneCallsCube WHERE ( Measures.numCalls ) 123411 Chicago 3231 2011 2010 12355 80 80

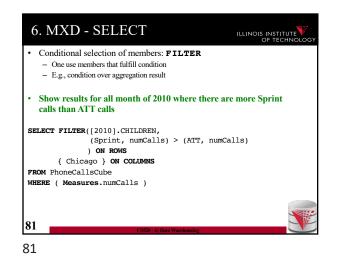

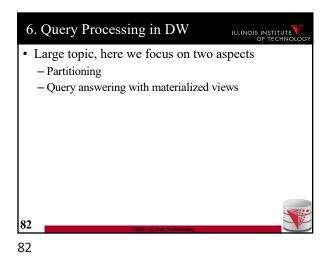

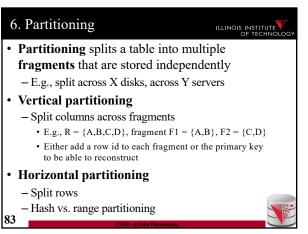

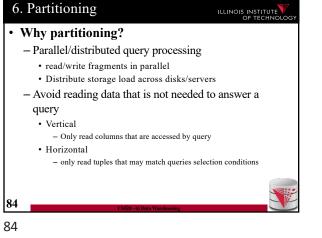

| • Vert                 | tical I                    | Part            | tition           | ing     |                        |                            |       | OF TE     |
|------------------------|----------------------------|-----------------|------------------|---------|------------------------|----------------------------|-------|-----------|
| – Fr                   | agmer                      | nts F           | 1 to Fr          | 1 of re | lation R               | such t                     | hat   |           |
|                        | U                          |                 | -                |         | $Sch(F_n) =$           |                            |       |           |
|                        |                            |                 |                  |         | vith every             |                            |       |           |
|                        | Pestor                     | e rel:          | ation R          | throug  | h natural              | ioins                      |       |           |
| •                      |                            |                 |                  |         |                        |                            |       |           |
| •                      | Restor                     |                 |                  |         |                        | J                          |       |           |
| Name                   | Salary                     | Age             | Gender           | Rowid   | Name                   | Salary                     | Rowid | Age       |
|                        |                            |                 |                  |         | ·                      |                            | Rowid | Age<br>45 |
| <u>Name</u>            | Salary                     | Age             | Gender           | Rowid   | Name                   | Salary                     |       |           |
| Name<br>Peter          | Salary<br>12,000           | Age<br>45       | Gender<br>M      | Rowid   | Name<br>Peter          | Salary<br>12,000           | 1     | 45        |
| Name<br>Peter<br>Alice | Salary<br>12,000<br>24,000 | Age<br>45<br>34 | Gender<br>M<br>F | Rowid   | Name<br>Peter<br>Alice | Salary<br>12,000<br>24,000 | 1 2   | 45<br>34  |

| 6. Partitioning                                                                                                 |                                        |                                       |        |        |                |         |        |          |                     |  |
|----------------------------------------------------------------------------------------------------|----------------------------------------|---------------------------------------|--------|--------|----------------|---------|--------|----------|---------------------|--|
| • Horiz                                                                                                    | zonta                                  | l Pa                                  | rtiti  | on     | ing            |         |        |          |                     |  |
| – Rai                                                                                                    | <b>ige</b> pa                          | rtitio                                | oning  | on     | attribu        | te A    |        |          |                     |  |
| • 5                                                                                                    | plit do                                | main                                  | of A i | nto    | intervals      | repres  | sentir | ig frag  | ments               |  |
| • F                                                                                                    | L.g., tu                               | ples                                  | with A | . = 1  | 15 belon       | g to fr | agme   | ent [0,2 | 20]                 |  |
| – Frag                                                                                                    | gment                                  | s F1                                  | to Fn  | of     | relation       | n R su  | ich tl | hat      |                     |  |
| • $\operatorname{Sch}(F_1) = \operatorname{Sch}(F_2) = \dots = \operatorname{Sch}(F_n) = \operatorname{Sch}(R)$ |                                        |                                       |        |        |                |         |        |          |                     |  |
| • F                                                                                                    | $\mathbf{R} = \mathbf{F}_1 \mathbf{u}$ | ı u                                   | Fn     |        | Name           | Salary  | Age    | Gender   |                     |  |
|                                                                                                    | 6.1. ·                                 |                                       | Gender |        | Peter          | 12,000  | 45     | М        | Salary<br>[0,15000] |  |
| Peter                                                                                                    | Salary                                 | Age<br>45                             | M      |        | Pferdegert     | 14,000  | 23     | м        | [0,13000]           |  |
| Alice                                                                                                    | 24,000                                 | 34                                    | F      |        | Name           | Salary  | Age    | Gender   | Salary              |  |
| Bob                                                                                                    | 20,000                                 | 22 M Alice 24,000 34 F [15001,100000] |        |        |                |         |        |          |                     |  |
| Gertrud                                                                                                    | 50,000                                 | 55                                    | F      | 1      | Bob            | 20,000  | 22     | м        |                     |  |
| Pferdegert                                                                                                    | 14,000                                 | 23                                    | М      | 1      | Gertrud        | 50,000  | 55     | F        |                     |  |
| 80                                                                                                    |                                        |                                       | C      | S520 - | 6) Data Wareho | using   |        |          |                     |  |

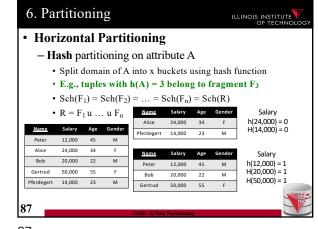

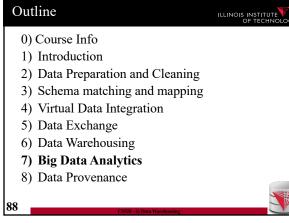